## **โครงการสอบคัดเลือก "ช้างเผือก สถอ." สาขาวิชาออกแบบภายใน รายละเอียดการสอบสัมภาษณ์TCAS รอบที่1 โครงการสอบคัดเลือก "ช้างเผือก สถอ." ประจ าปีการศึกษา 2565 ระดับปริญญาตรี**

## **สาขาวิชาออกแบบภายใน ภาควิชาสถาปัตยกรรม คณะสถาปัตยกรรมและการออกแบบ รายละเอียดดังนี้**

## **1. แฟ้มผลงาน (Portfolio)**

ผู้มีสิทธิ์สอบสัมภาษณ์ต้องใช้ Email account ของ Gmail เพื่อสมัครเข้าร่วมชั้นเรียนในโปรแกรม Google classroom ที่สาขาวิชาออกแบบภายในจัดตั้งขึ้นเพื่อนำเสนอแฟ้มผลงาน ได้ตั้งแต่ วันที่ 17 – 19 มกราคม 2565 เท่านั้น โดยมีรายละเอียดดังนี้

1.1 ผู้มีสิทธิ์สอบสัมภาษณ์ให้เข้าร่วมชั้นเรียน Google classroom โครงการช้างเผือก\_65\_IntD ใน Link ดังนี้ <https://classroom.google.com/c/NDUwMjA0MTY3MTI5?cjc=osdo5us> หรือเข้าร่วมชั้นเรียนโดย ี สามารถใช้รหัสห้องเรียนดังนี้ osdo5us เพื่อนำเสนอแฟ้มผลงาน

1.2 ผู้มีสิทธิ์สอบสัมภาษณ์สามารถ Upload ผลงานโดยส่งเป็น PDF File เพื่อให้คณะกรรมการพิจารณา ลงในงานในชั้นเรียนที่สาขาวิชาฯ มอบหมายให้ใน Google classroom

1.3 ผู้มีสิทธิ์สอบสัมภาษณ์สามารถ Upload ผลงานได้ตั้งแต่ วันที่ 17 – 19 มกราคม 2565 เท่านั้น โดย เกณฑ์ในการพิจารณาผลงานจะพิจารณาในเรื่องของทักษะเฉพาะทางด้านสาขาวิชาการออกแบบภายใน และการ วัดแววการเป็นนักศึกษาที่พร้อมที่จะเข้ามาเรียนรู้ด้านสาขาวิชาการออกแบบภายใน ใน รั้วของมหาวิทยาลัย เทคโนโลยีพระจอมเกล้าพระนครเหนือ โดยมีรายละเอียดดังนี้

- ประวัติและเอกสารสำคัญ เช่น แบบฟอร์มการสอบสัมภาษณ์, สำเนาบัตรประชาชน, สำเนาใบระเบียน แสดงผลการเรียน (ปพ.1), หลักฐานแสดงการสมัคร, ผลตรวจสุขภาพ และอื่น ๆ ตามที่ทางวิชาการคณะฯกำหนด เข้าใน Google Classroom เป็นไฟล์ PDF จำนวน 1 ไฟล์ เท่านั้น โดยตั้งชื่อไฟล์ (ประวัติ ตามด้วยชื่อ-สกุล ภาษาไทยโดยไม่ต้องใส่ นาย นส. หน้าชื่อ) เช่น "ประวัติ\_สถาปนิก\_ออกแบบดี.pdf"

- แฟ้มสะสมผลงาน (Portfolio) ที่เกี่ยวข้องในด้านงานออกแบบ เป็นไฟล์ PDF จำนวน 1 ไฟล์ ไม่เกิน 12 แผ่น โดยไม่เกิน 25 MB. เท่านั้น ตั้งชื่อไฟล์(Portfolio\_ตามด้วยชื่อ-สกุล ภาษาไทยโดยไม่ต้อง ใส่ นาย นส. หน้า ชื่อ ชื่อโครงการ) เช่น "Portfolio สถาปนิก ออกแบบดี.pdf"

**หมายเหตุ**โดยเกณฑ์ในการพิจารณาผลงานจะพิจารณาในเรื่องของทักษะเฉพาะทางด้านสาขาวิชา ออกแบบภายใน และการวัดแววการเป็นนักศึกษาที่พร้อมที่จะเข้ามาเรียนรู้ด้านสาขาวิชาออกแบบภายในในรั้วของ มหาวิทยาลัยเทคโนโลยีพระจอมเกล้าพระนครเหนือ

## **2. การสัมภาษณ์และน าเสนอแนวคิดในรูปแบบออนไลน์(Online)**

สาขาวิชาออกแบบภายในกำหนดการนำเสนอแนวคิด โครงการช้างเผือก สถอ. ในวันที่ 21 มกราคม 2565 โดยให้ผู้มีสิทธิ์สอบสัมภาษณ์จักต้องเตรียมพร้อมตั้งแต่เวลา 08.00 - 16.00 น. ให้จัดเตรียมอุปกรณ์เครื่อง คอมพิวเตอร์อุปกรณ์สื่อสารอิเล็กทรอนิกส์เครื่องเขียน สีและกระดาษ 100 ปอนด์ขนาด A2 และต้นฉบับแฟ้ม ี สะสมผลงาน (Portfolio) ของตนเองในรูปฉบับจริง เพื่อให้พร้อมในการสัมภาษณ์และนำเสนอแนวคิดในรูปแบบ ออนไลน์(Online)

2.1 ผู้สอบสัมภาษณ์ต้องติดตั้งโปรแกรม Zoom บนอุปกรณ์เครื่องคอมพิวเตอร์อุปกรณ์สื่อสาร ้อิเล็กทรอนิกส์ของตนเองให้พร้อม เพื่อเข้าการสัมภาษณ์และนำเสนอแนวคิดในรูปแบบออนไลน์ (Online) โดย รายละเอียดทางสาขาวิชาออกแบบภายในจะแจ้งผ่านโปรแกรม Google classroom

2.2 กำหนดการสัมภาษณ์การนำเสนอแนวคิดผู้มีสิทธิ์สอบสัมภาษณ์ทุกคนพร้อมกัน โดยต้องสามารถเปิด หน้าจอตลอดเวลาการสัมภาษณ์ ผ่านโปรแกรม Zoom โดยให้เตรียมพร้อมตั้งแต่เวลา 08.00-16.00 น. รายละเอียด Account ทางสาขาวิชาออกแบบภายในจะแจ้งผ่านโปรแกรม Google classroom

3. ให้ผู้มีสิทธิ์สอบสัมภาษณ์เข้า LINE Group: TCAS1 portfolio INTD KMUTNB 2565 ได้ตั้งแต่นี้เป็น ต้นไป เพื่อติดต่อสอบถามปัญหา ข้อสงสัยในการสอบสัมภาษณ์สามารถติดต่อได้ที่ ID Line: สแกน QR Code

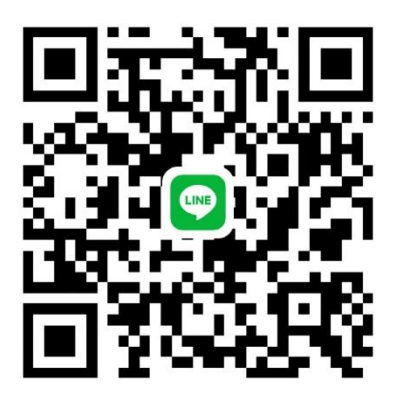